## **COEHS Pre-Tenure, Tenure, and Promotion Electronic Submission Instructions**

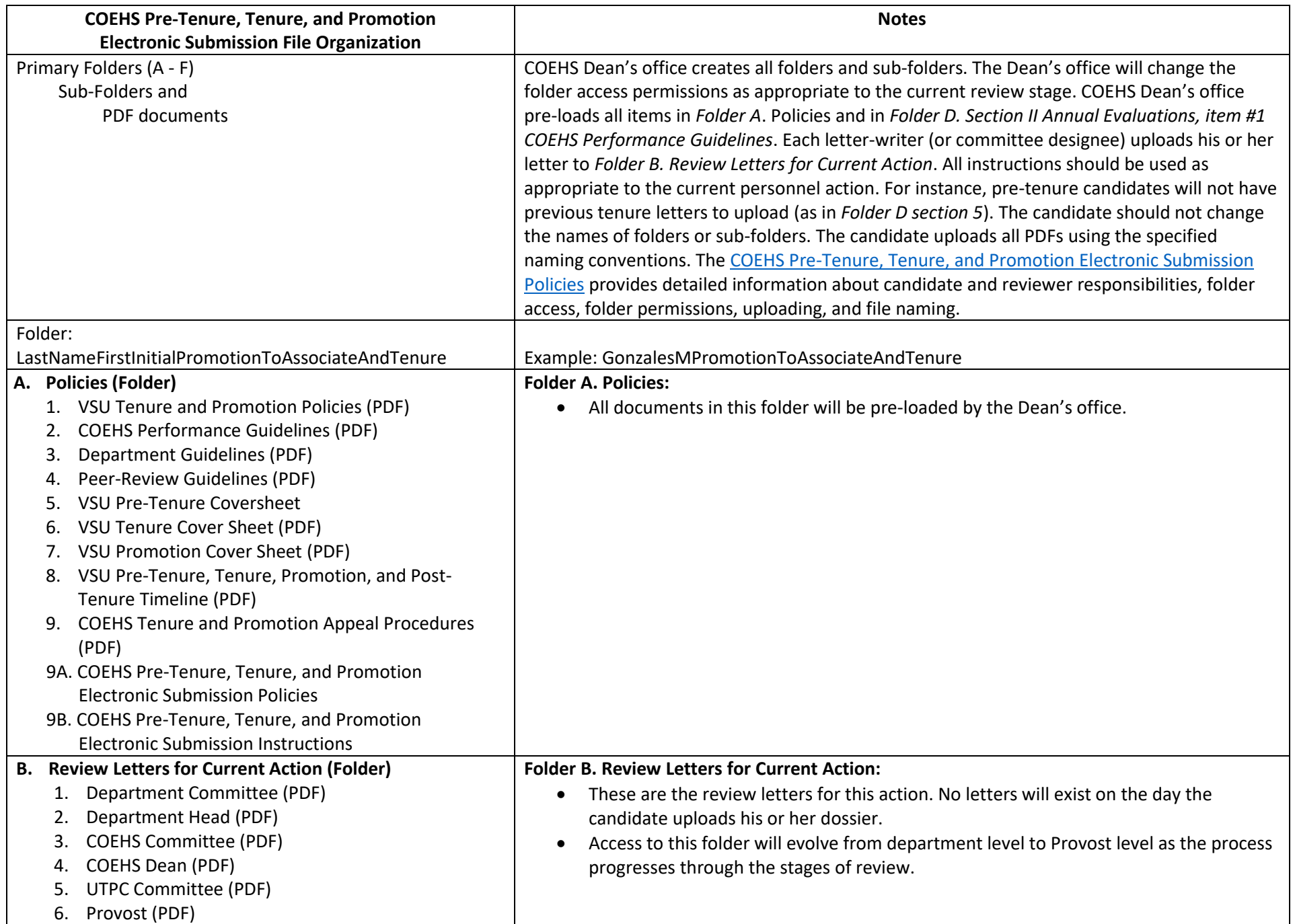

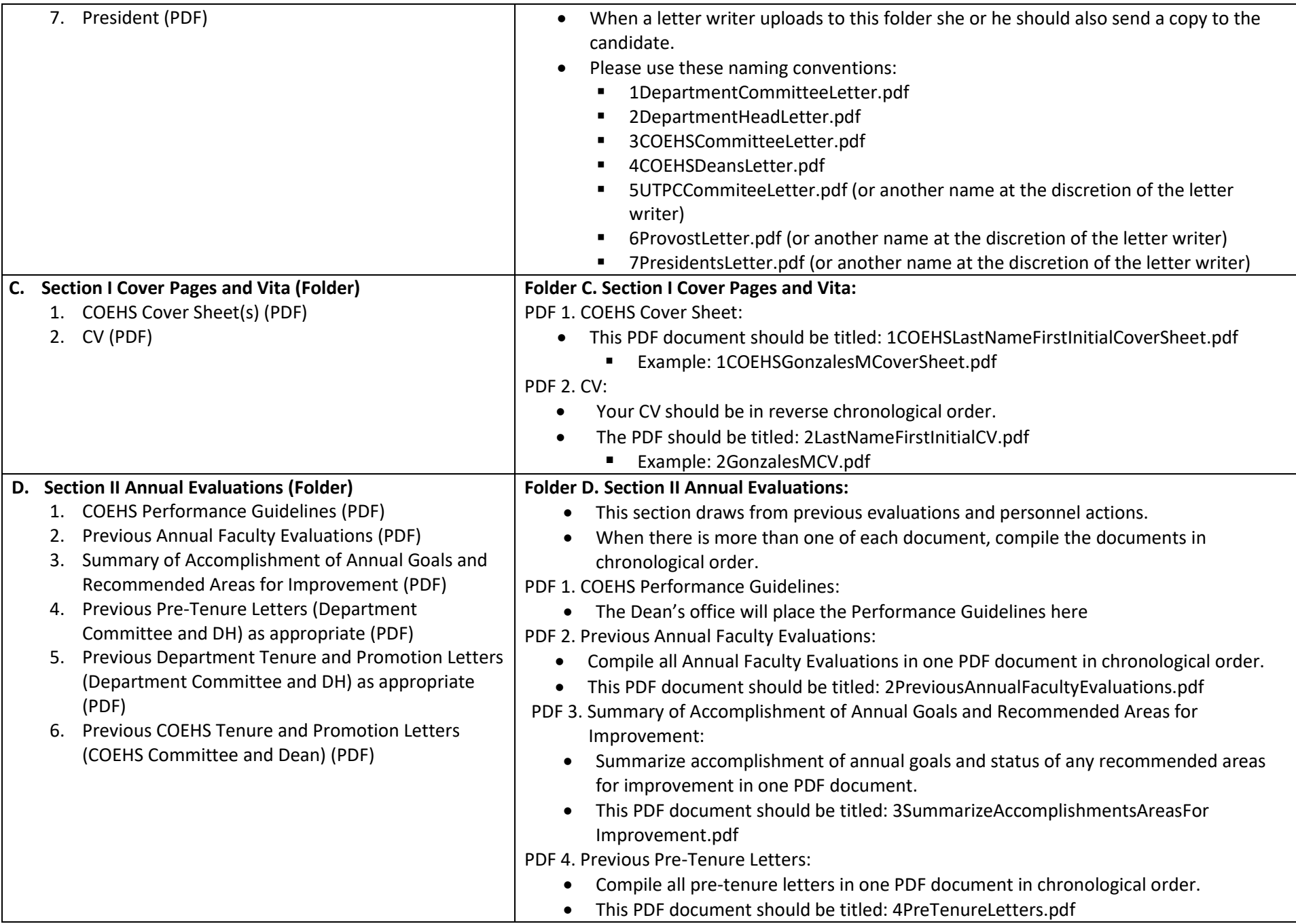

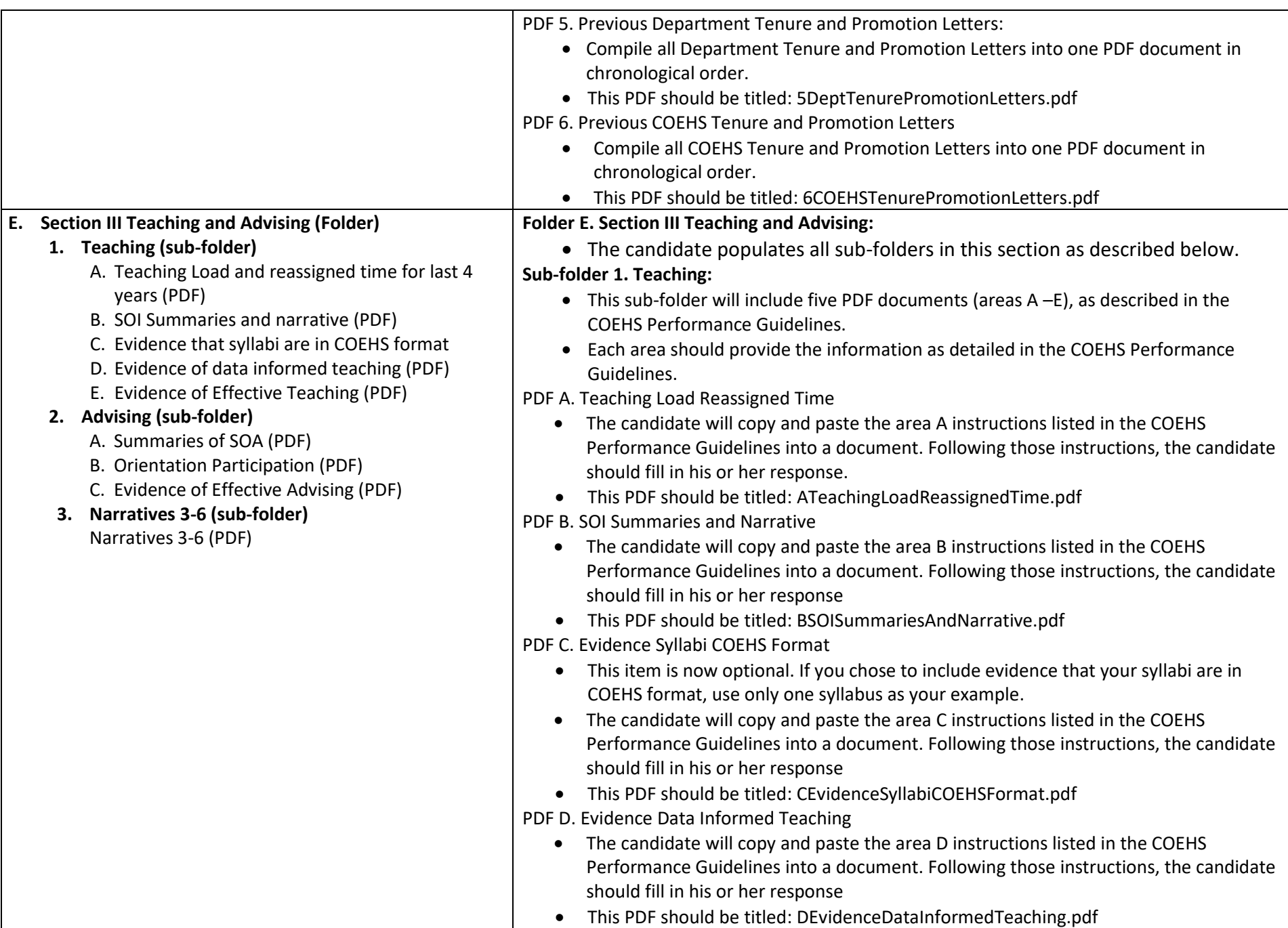

p. 4

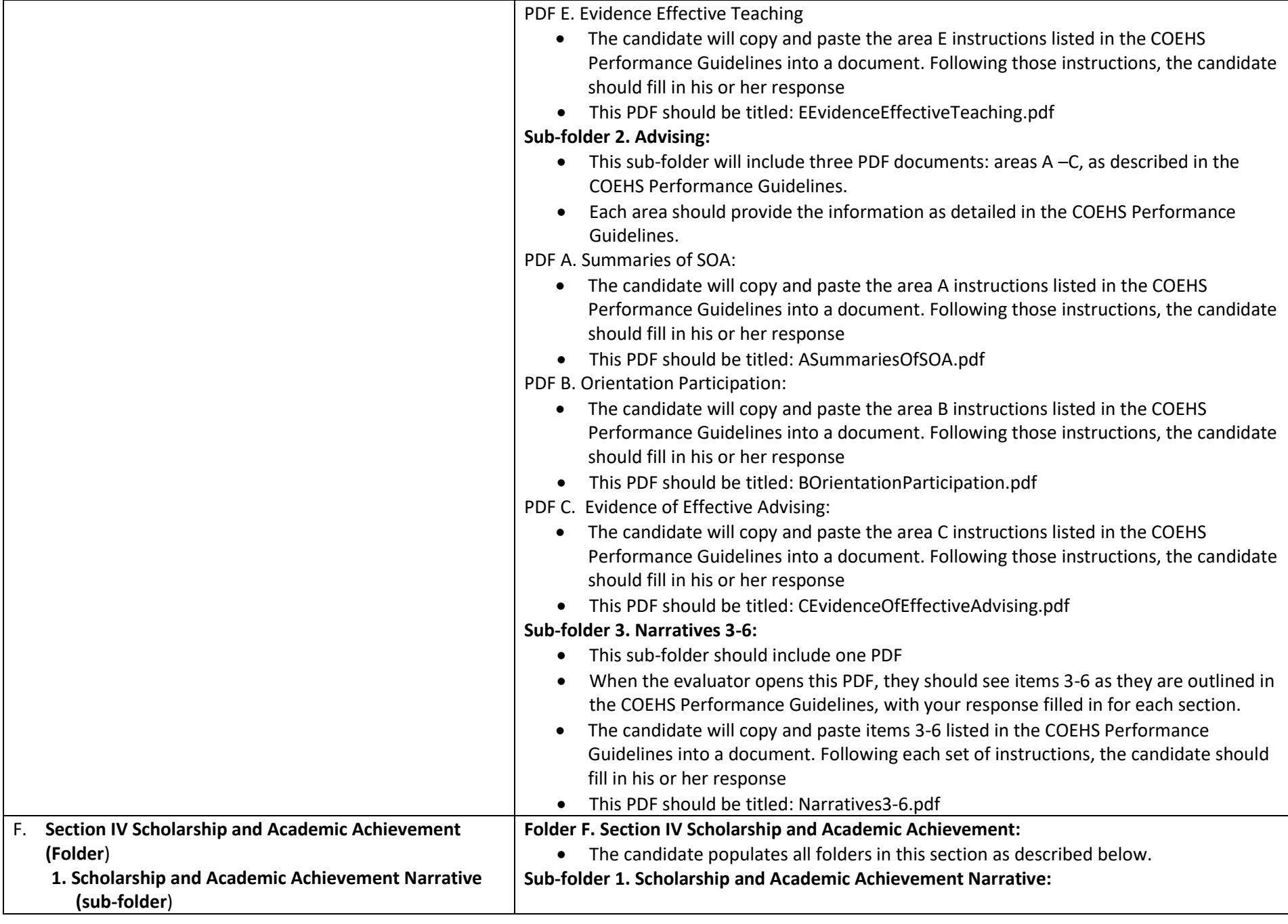

 $\Box$ 

- A. Scholarship and Academic Narrative (PDF)
- **1A. Articles, External Funded Grants, and Books (subfolder**)
	- A. Refereed Publications Chronology (PDF)
	- B. Other Publications Chronology (PDF)
- **2. Papers, Workshops, and Symposia Presented at Conferences (sub-folder)**
	- A. Papers Workshops Symposia Presented (PDF)
- **3. Other Scholarly Activity (sub-folder)**
	- A. Other Scholarly Activity (PDF)
- **4. Evidence Of Scholarship And Academic Achievement (sub-folder**)
- Include a narrative about your scholarship and academic achievement in one PDF document.
- If you mention the name a piece of your scholarship in the narrative, link it to the PDF copy in the evidence sub-folder (sub-folder 4. Evidence of Scholarship and Academic Achievement).
	- Note: You will be providing the reviewers evidence for each piece of scholarship listed in your dossier (as described in the instructions for sub-folder 4, below), however, you do not need to mention every piece of scholarship in your narrative. This instruction asking you to link mention of scholarly items to the evidence is included to assist reviewers.
- This narrative about your scholarship and academic achievement should be placed in a PDF that is titled: ScholarshipAndAcademicNarrative.pdf

## **Sub-folder 1A. Articles, External Funded Grants, and Books:**

- In this sub-folder candidates should place two PDF documents. The first is a chronological list of your refereed publications. The second is a chronological list of your other publications.
	- Note: You will be providing the reviewers evidence for each piece of scholarship listed in your dossier (as described in the instructions for sub-folder 4. Evidence of Scholarship and Academic Achievement, below)
- In each of these lists (PDF A Refereed Publications Chronology and PDF B Other Publications Chronology), link the names of each piece of work to the PDF copy in the evidence folder (sub-folder 4. Evidence of Scholarship and Academic Achievement).
- PDF A Refereed Publications Chronology: should be titled: ARefereedPublicationsChronology.pdf
- PDF B Other Publications Chronology: should be titled: BOtherPublicationsChronology.pdf.

## **Sub-folder 2. Papers, Workshops, and Symposia Presented at Conferences:**

- The candidate should place one PDF document in this sub-folder that contains a listing of all papers, workshops, and symposia presented at professional local, state, regional, national, or international venues.
- Link the names of each activity to the PDF copy in the evidence sub-folder (4. Evidence of Scholarship and Academic Achievement).
- PDF A Papers, Workshops, and Symposia Presented At Conferences: should be titled: APapersWorkshopsSymposiaPresented.pdf

## **Sub-folder 3. Other Scholarly Activity:**

• Place one PDF document in this in this sub-folder that contains a listing of all other scholarly activity as described in the COEHS Performance Guidelines.

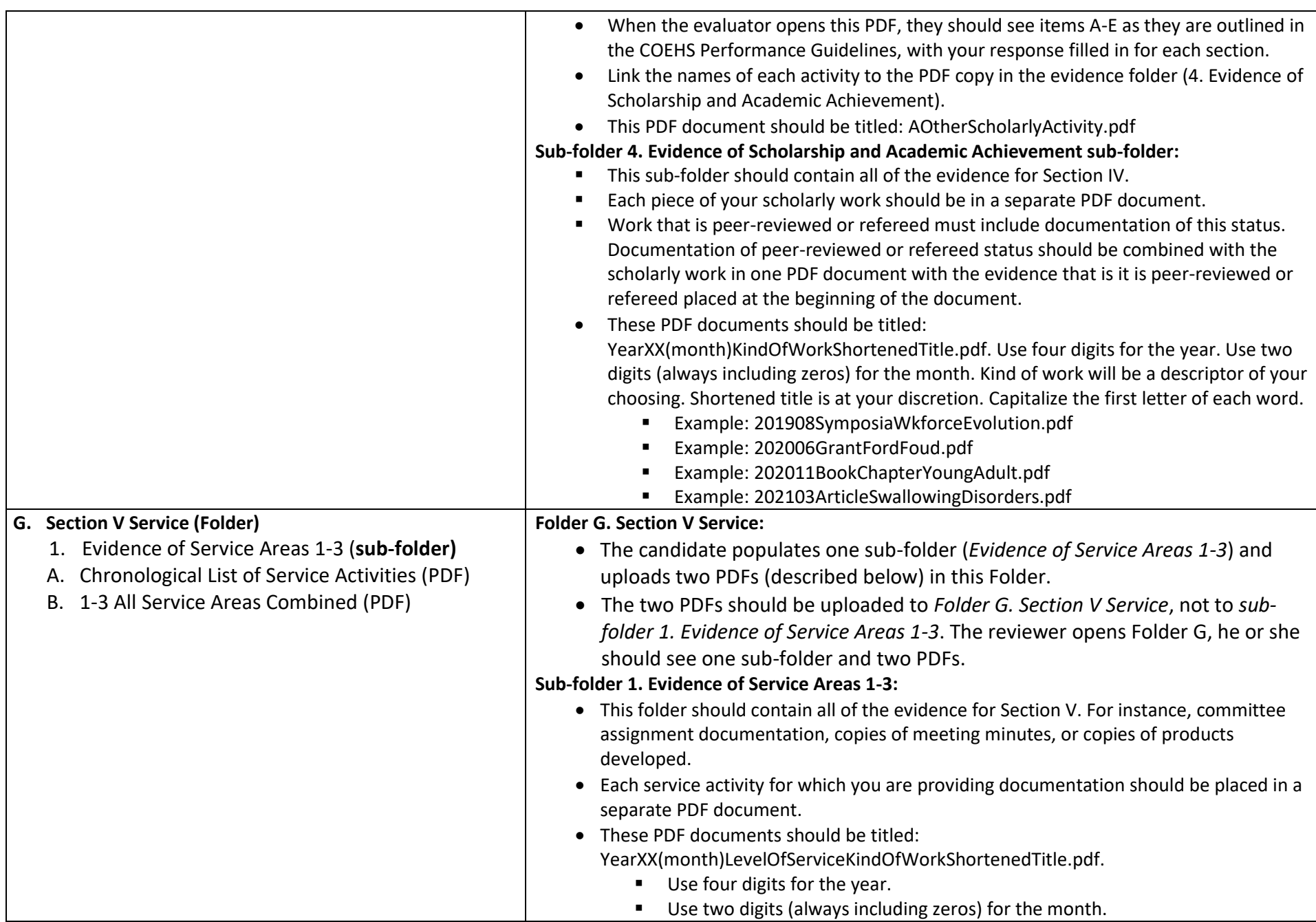

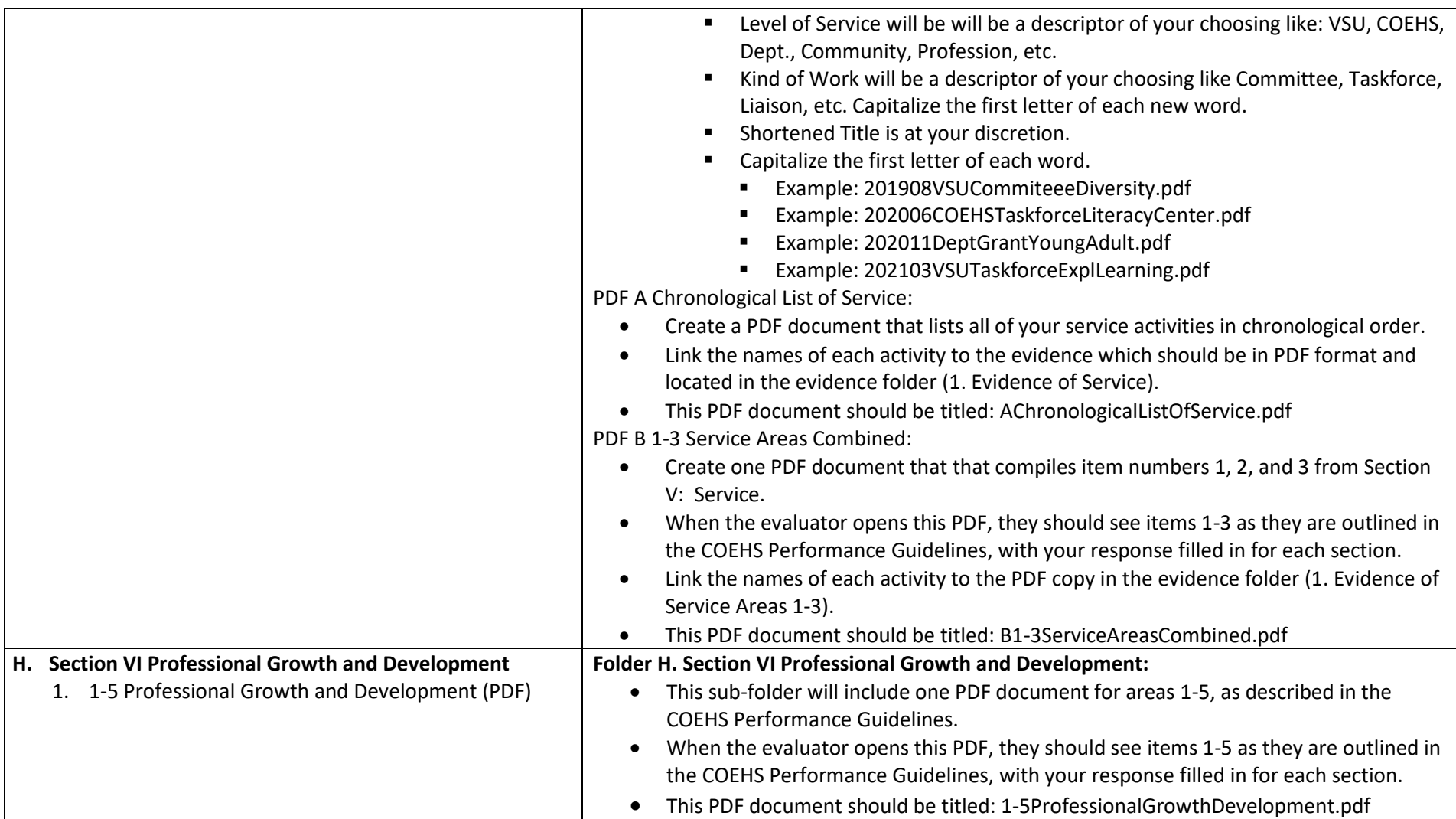